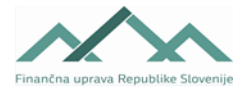

## **Navodilo za izpolnjevanje obrazca**

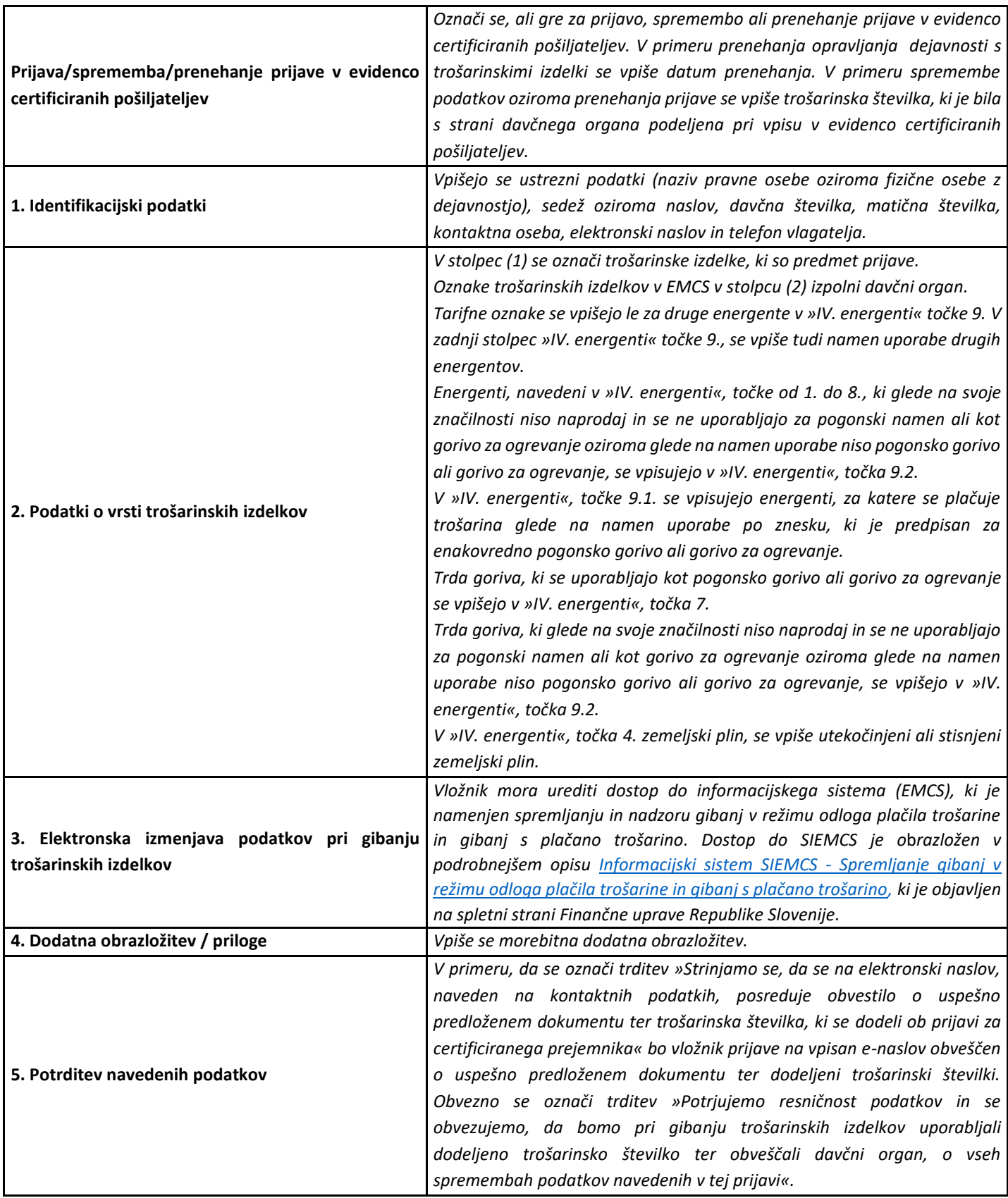

Obrazec TRO - CPO

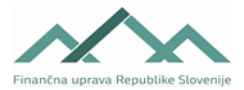